# <span id="page-0-0"></span>COMP1521 23T3 — Processes

<https://www.cse.unsw.edu.au/~cs1521/23T3/>

### **Processes**

A *process* is a program executing in an environment

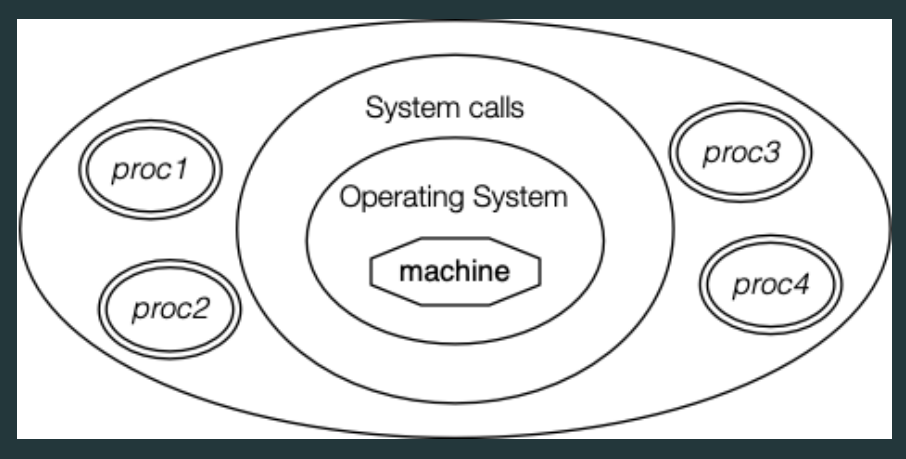

The operating systems manages processes (create, finish, pre-empt)

Environment for processes running on Unix/Linux systems

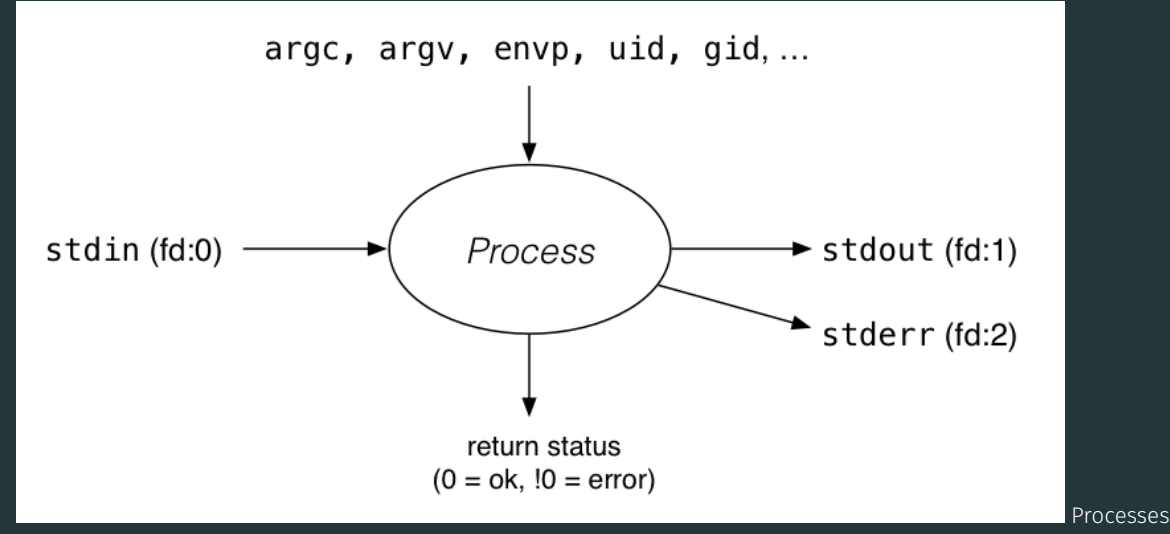

========================================================================

Each process has a *parent process*.

- initially, the process that created it;
- if a process' parent terminates, its parent becomes *init* (PID 1)

Unix provides a range of commands for manipulating processes, e.g.:

- sh … creating processes via object-file name
- ps … showing process information
- w … showing per-user process information
- top ... showing high-cpu-usage process information
- kill ... sending a signal to a process

On a typical modern operating system…

- multiple processes are active "simultaneously" (*multi-tasking*)
- operating systems provides a virtual machine to each process:
	- each process executes as if the only process running on the machine
	- e.g. each process has its own address space (N bytes, addressed 0..N-1)

When there are multiple processes running on the machine.

- a process uses the CPU, until it is *preempted* or exits;
- then, another process uses the CPU, until it too is preempted.
- eventually, the first process will get another run on the CPU.

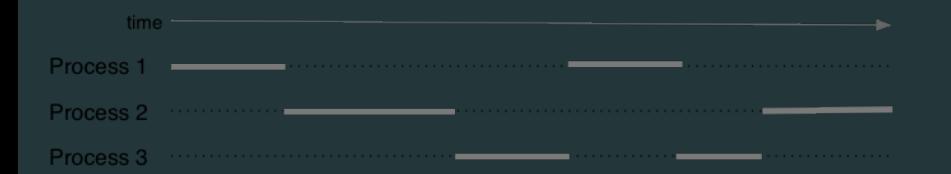

Overall impression: three programs running simultaneously. (In practice, these time divisions are imperceptibly small!)

What can cause a process to be preempted?

- it ran "long enough", and the OS replaces it by a waiting process
- it needs to wait for input, output, or other some other operation

On preemption…

- the process's entire state is saved
- the new process's state is restored
- this change is called a *context switch*
- context switches are *very* expensive!

Which process runs next? The \*scheduler answers this. The operating system's process scheduling attempts to:

- fairly sharing the CPU(s) among competing processes,
- minimize response delays (lagginess) for interactive users,
- meet other real-time requirements (e.g. self-driving car),
- minimize number of expensive context switches

## Process-related Unix/Linux Functions/System Calls

### Process information:

- getpid() … get process ID
- $getppid()$  ... get parent process ID
- getpgid() … get process group ID

### Creating processes:

- system(), popen() … create a new process via a shell convenient but major security risk
- $posix$  spawn() ... create a new process.
- fork() vfork() ... duplicate current process. (do not use in new code)
- exec() family ... replace current process.

### Destroying processes:

exit() ... terminate current process, see also • \_exit() … terminate *immediately* atexit functions not called, stdio buffers not flushed  $waitpid()$  ... wait for state change in child process #include <unistd.h>

int execvp(const char \*file, char \*const argv[]);

Run another program in place of the current process:

- file: an executable  $-$  either a binary, or script starting with  $\sharp$ !
- argy: arguments to pass to new program
- Most of the current process is re-initialized:
	- e.g. new address space is created all variables lost
- open file descriptors survive
	- e.g, stdin & stdout remain the same
- PID unchanged
- if successful, exec does not return … where would it return *to*?
- on error, returns -1 and sets errno

```
int main(void) {
    char *echo_argv[] = \{"/bin/echo","good-bye","cruel","world",NULL};
    execv("/bin/echo", echo argv);
   // if we get here there has been an error
    perror("execv");
```
[source code for exec.c](https://cgi.cse.unsw.edu.au/~cs1521/23T3//topic/processes/code/exec.c)

\$ dcc exec.c \$ a.out good-bye cruel world \$

# fork() — clone yourself (OBSOLETE)

#include <sys/types.h> #include <unistd.h>

pid\_t fork(void);

Creates new process by duplicating the calling process.

• new process is the *child*, calling process is the *parent*

Both child and parent return from fork() call… how do we tell them apart?

- in the child,  $fork()$  returns 0
- in the parent,  $fork()$  returns the pid of the child
- if the system call failed,  $fork()$  returns -1

Child inherits copies of parent's address space, open file descriptors, …

Do not use in new code! Use  $posix$  spawn() instead.

### $fork()$  appears simple, but is prone to subtle bugs

## Example: using fork() (OBSOLETE)

```
// fork creates 2 identical copies of program
// only return value is different
pid t pid = fork():
if (pid == -1) {
     perror("fork"); // print why the fork failed
} else if (pid == 0) {
    printf("I am the child because fork() returned %d.\n", pid);
} else {
    printf("I am the parent because fork() returned %d.\n", pid);
source code for fork.c
$ dcc fork.c
$ a.out
I am the parent because fork() returned 2884551.
I am the child because fork() returned 0.
$
```
#include <sys/types.h> #include <unistd.h>

```
pid t getpid(void);
pid t getppid(void);
```
getpid returns the process ID of the current process.

getppid returns the process ID of the current process' parent.

# $width() - wait for a process to change state$

#include <sys/types.h> #include <sys/wait.h>

pid t waitpid(pid t pid, int \*wstatus, int options);

waitpid pauses current process until process pid changes state

where state changes include finishing, stopping, re-starting, ...

• ensures that child resources are released on exit

special values for pid ...

- if  $pid = -1$ , wait on any child process
- if  $pid = 0$ , wait on any child in process group
- if  $pid > 0$ , wait on specified process

pid t wait(int \*wstatus);

## equivalent to waitpid( $-1$ ,  $\delta$ status, 0)

pid t waitpid(pid t pid, int \*wstatus, int options);

status is set to hold info about pid.

- e.g., exit status if pid terminated
- macros allow precise determination of state change (e.g. WIFEXITED(*status*), WCOREDUMP(*status*))

options provide variations in waitpid() behaviour

• default: wait for child process to terminate • WNOHANG: return immediately if no child has exited • WCONTINUED: return if a stopped child has been restarted

For more information, man 2 waitpid.

# Example: Using fork() and exec() to run /bin/date

```
pid t pid = fork():
if (pid == -1) {
     perror("fork"); // print why fork failed
} else if (pid == 0) { // child
    char *date argv[] = {\lceil "/bin/date", "--utc", NULL};
    execv("/bin/date", date argv);
    perror("execvpe"); // print why exec failed
} else { // parent
    int exit_status;
    if (waitpid(pid, 6exit status, 0) == -1) {
        perror("waitpid");
        exit(1):printf("/bin/date exit status was %d\n", exit status);
```

```
#include <stdio.h>
#include <unistd.h>
int main(void) {
   // creates 2 ** 10 = 1024 processes
    // which all print fork bomb then exit
    for (int i = 0; i < 10; i++) {
        fork();
    }
    printf("fork bomb\n");
    return 0;
```
[source code for fork\\_bomb.c](https://cgi.cse.unsw.edu.au/~cs1521/23T3//topic/processes/code/fork_bomb.c)

## system() — convenient but unsafe way to run another program

#include <stdlib.h>

int system(const char \*command);

Runs command via /bin/sh.

Waits for **command** to finish and returns exit status

Convenient … but extremely dangerous very brittle; highly vulnerable to security exploits

use for quick debugging and throw-away programs only // run date --utc to print current UTC int exit status = system("/bin/date --utc"); printf("/bin/date exit status was %d\n", exit status); return 0;

[source code for system.c](https://cgi.cse.unsw.edu.au/~cs1521/23T3//topic/processes/code/system.c)

### Old-fashioned way fork() then exec()

fork() duplicates the current process (parent+child) exec() "overwrites" the current process (run by child)

New, standard way posix spawn()

#### #include <spawn.h>

```
int posix_spawn(
    pid t *pid, const char *path,
    const posix spawn file actions t *file actions,
    const posix spawnattr t *attrp,
    char *const argv[], char *const envp[]);
```
Creates a new process. - path: path to the program to run - argv: arguments to pass to new program - envp: environment to pass to new program - pid: returns process id of new program - file\_actions: specifies *file actions* to be performed before running program - can be used to redirect *stdin*, *stdout* to file or pipe - attrp: specifies attributes for new process (not used/covered in COMP1521)

# Example: using posix spawn() to run /bin/date

```
pid t pid:
extern char **environ;
char *date argv[] = {\lceil "/bin/date", "--utc", NULL};
// spawn "/bin/date" as a separate process
if (posix spawn(&pid, "/bin/date", NULL, NULL, date argv, environ) != 0) {
    perror("spawn");
    exit(1);// wait for spawned processes to finish
int exit_status;
if (waitpid(pid, \deltaexit status, 0) == -1) {
    perror("waitpid");
    exit(1);printf("/bin/date exit status was %d\n", exit status);
```
[source code for spawn.c](https://cgi.cse.unsw.edu.au/~cs1521/23T3//topic/processes/code/spawn.c)

# Example:posix spawn() versus system()

```
Running ls -ld via posix_spawn()
char *ls argv[2] = \{"/bin/ls", "-ld", NULL};
pid_t pid;
extern char **environ;
if (posix spawn(&pid, "/bin/ls", NULL, NULL, ls argv, environ) != 0) \{perror("spawn"); exit(1);
int exit_status;
if (waitpid(pid, 6exit status, 0) == -1) {
    perror("waitpid");
    exit(1):
```

```
Running ls -ld via system()
```

```
system("ls -ld");
```
- When run, a program is passed a set of *environment variables* an array of strings of the form name=value, terminated with NULL.
- access via global variable environ

many C implementations also provide as 3rd parameter to main: int main(int argc, char \*argv[], char \*env[])

#### // print all environment variables

```
extern char **environ;
for (int i = \theta: environ[i] != NULL: i++) {
    printf("%s\n", environ[i]);
```
[source code for environ.c](https://cgi.cse.unsw.edu.au/~cs1521/23T3//topic/processes/code/environ.c)

Recommended you use  $getenv()$  and  $setenv()$  to access environment variables

#include <stdlib.h>

char \*getenv(const char \*name);

- search environment variable array for name=value
- returns value
- returns **NULL** if name not in environment variable array

```
int main(void) {
    // print value of environment variable STATUS
    char *value = getenv("STATUS");
    printf("Environment variable 'STATUS' has value '%s'\n", value);
```
[source code for get\\_status.c](https://cgi.cse.unsw.edu.au/~cs1521/23T3//topic/processes/code/get_status.c)

### setenv() — set an environment variable

#include <stdlib.h>

int setenv(const char \*name, const char \*value, int overwrite);

adds name=value to environment variable array

if name in array, value changed if overwrite is non-zero

```
// set environment variable STATUS
setenv("STATUS", "great", 1);
char *getenv argv[] = {"./get status", NULL};
pid_t pid;
extern char **environ;
if (posix_spawn(&pid, "./get_status", NULL, NULL,
    getenv argv, environ) != 0) {
    perror("spawn");
    exit(1);
```
• Unix-like shells have simple syntax to set environment variables

- common to set environment in startup files (e.g .profile)
- then passed to any programs they run
- Almost all program pass the environment variables they are given to any programs they run
	- perhaps adding/changing the value of specific environment variables
- Provides simple mechanism to pass settings to all programs, e.g
	- timezone (TZ)
	- user's prefered language (LANG)
	- directories to search for promrams (PATH)
	- user's home directory (HOME)

# Example: Changing behaviour with an environment variable

```
pid t pid:
char *date argv[] = \{ "/bin/date", NULL \}:
char *date environment[] = \{ "TZ=Australia/Perth", NULL };
// print time in Perth
if (posix spawn(&pid, "/bin/date", NULL, NULL, date argv,
                 date \overline{environment} != 0) {
    perror("spawn");
    return 1;
int exit_status;
if (waitpid(pid, \deltaexit status, 0) == -1) {
    perror("waitpid");
    return 1;
}
printf("/bin/date exit status was %d\n", exit status);
```
[source code for spawn\\_environment.c](https://cgi.cse.unsw.edu.au/~cs1521/23T3//topic/processes/code/spawn_environment.c)

- A process cannot terminate until its parent is notified. notification is via wait/waitpid or SIGCHLD signal
- *Zombie process* = exiting process waiting for parent to handle notification
	- parent processes which don't handle notification create long-term zombie processes
		- wastes some operating system resources
- *Orphan process* = a process whose parent has exited
	- when parent exits, orphan assigned PID 1 (*init*) as its parent
	- *init* always accepts notifications of child terminations

#include <stdlib.h>

void exit(int status);

- triggers any functions registered as  $atexit()$
- flushes stdio buffers; closes open FILE \*'s
- terminates current process
- a SIGCHLD signal is sent to parent
- returns status to parent (via  $wait$ )
- any child processes are inherited by  $init$  (pid 1)

```
void exit(int status);
```
- terminates current process without triggering functions registered as atexit()
- stdio buffers not flushed

#include <unistd.h>

int pipe(int pipefd[2]);

A pipe is a unidirectional byte stream provided by the operating system.

- pipefd[0]: set to file descriptor of *read* end of pipe
- pipefd[1]: set to file descriptor of *write* end of pipe
- bytes written to  $\text{pipefd}[1]$  will be read from  $\text{pipefd}[0]$

Child processes (by default) inherits file descriptors including for pipe

Parent can send/receive bytes (not both) to child via pipe

- parent and child should both close the pipe file descriptor they are not using
	- e.g if bytes being written (sent) parent to child
		- parent should close read end pipefd[0]
		- child should close write end pipefd[1]

### Pipe file descriptors can be used with stdio via fdopen.

# $popen()$  – a convenient but unsafe way to set up pipe

#include <stdio.h>

FILE \*popen(const char \*command, const char \*type); int pclose(FILE \*stream);

- runs command via /bin/sh
- if  $type$  is "w" pipe to stdin of command created
- if type is "r" pipe from stdout of command created
- FILE  $*$  stream returned get then use  $fgetc/fputc$  etc
- NULL returned if error
- close stream with pclose (not fclose)
	- pclose waits for command and returns exit status

Convenient, but brittle and highly vulnerable to security exploits …

# Example: capturing process output with **popen()**

```
// popen passes string to a shell for evaluation
// brittle and highly-vulnerable to security exploits
// popen is suitable for quick debugging and throw-away programs only
FILE *p = popen("/bin/datae --utc", "r");
if (p == NULL) {
    perror("");
    return 1;
char line[256];
if (fgets(line, sizeof line, p) == NULL) {
    fprintf(stderr, "no output from date\n");
    return 1;
printf("output captured from /bin/date was: '%s'\n", line);
pclose(p); // returns command exit status
```
[source code for read\\_popen.c](https://cgi.cse.unsw.edu.au/~cs1521/23T3//topic/processes/code/read_popen.c)

```
int main(void) {
```

```
// popen passes command to a shell for evaluation
```

```
// brittle and highly-vulnerable to security exploits
```

```
// popen is suitable for quick debugging and throw-away programs only
```

```
// tr a-z A-Z - passes stdin to stdout converting lower case to upper case
FILE *D = popen("tr a-z A-Z", "w");if (p == NULL) {
```

```
perror("");
```

```
return 1;
```

```
fprintf(p, "plz date me - I know every SPIM system call\n");
pclose(p); // returns command exit status
return 0;
```
[source code for write\\_popen.c](https://cgi.cse.unsw.edu.au/~cs1521/23T3//topic/processes/code/write_popen.c)

```
int posix spawn file actions destroy(
    posix spawn file actions t *file actions):
int posix spawn file actions init(
    posix spawn file actions t *file actions);
int posix spawn file actions addclose(
    posix spawn file actions t *file actions, int fildes);
int posix_spawn_file_actions_adddup2(
    posix spawn file actions t * file actions, int fildes, int newfildes);
```
functions to combine file operations with posix\_spawn process creation awkward to understand and use  $-$  but robust

Example: capturing output from a process:

[source code for spawn\\_read\\_pipe.c](https://cgi.cse.unsw.edu.au/~cs1521/23T3//topic/processes/code/spawn_read_pipe.c)

### Example: sending input to a process:

[source code for spawn\\_write\\_pipe.c](https://cgi.cse.unsw.edu.au/~cs1521/23T3//topic/processes/code/spawn_write_pipe.c)